# Formiranje DMS modela elektroenergetskog sistema korišćenjem međumodela izgrađenosti mreže i standarda CIM 61970-301

Jasenka Džakula, *Fakultet tehni*č*kih nauka, Novi Sad*, Željko Todorović, Branislav Atlagić,Velibor Mihić

*Sadržaj* **— U ovom radu je opisano formiranje DMS modela elektroenergetskog sistema na osnovu ulaznog me**đ**umodela izgra**đ**enosti mreže, realizacijom modela po uzoru na CIM. Razvoj programske podrške za migraciju podataka iz jednog modela u drugi zahteva upoznavanje sa DMS modelom podataka i razvoj novog modela podataka po uzoru na CIM. Realizovana je automatizacija unosa podatka u DMS model, integracijom novog modela u proces unosa podataka.** 

*Klju*č*ne re*č*i* **— DMS (Distribution Management System), CIM (Common Information Model).** 

#### I.UVOD

APREDAK u razvoju nauke, tehnike i ostalih segmenata privrede dovodi do porasta potrošnje segmenata privrede dovodi do porasta potrošnje električne energije. Programerske kompanije pružaju podršku ovim sistemima razvijajući modularna rešenja za vizualizaciju, analizu, simulaciju, nadzor i upravljanje elektroenergetskim sistemima. Svaki model elektroenergetskog sistema s obzirom na svoje prevashodne namene nosi specifičnosti. Uvođenje standarda u proces modelovanja elektroenergetskog sistema bi trebalo da bude osnova za lakše prevazilaženja problema unosa podataka iz jednog modela u drugi. Najrasprostranjeniji standard za modelovanje elektroenergetskih sistema je CIM. Uopštenost i mogućnost lakog proširivanja su osobine koje dovode do ideje upotrebe CIM-a kao osnove za razvoj modela, koji služi za integraciju sa drugim sistemima. Razvoj programske podrške za migraciju podataka iz jednog modela u drugi zahteva upoznavanje sa DMS modelom podataka i razvoj novog modela podataka po uzoru na CIM. Novi model podataka je formiran definisanjem CIM proširenja u skladu sa osobinama DMS modela. Ukoliko bi korisnici DMS programske podrške obezbedili predstavu sopstvenog modela podataka u formatu utvrđenom novim

Ovaj rad je delimično finansiran od Ministarstva za nauku Republike Srbije, projekat 12004, od 2009.

Željko Todorović, Fakultet tehničkih nauka u Novom Sadu, Srbija; (e-mail: zeljko.todorovic@telventdms.com).

Mr Velibor Mihić, Fakultet tehničkih nauka u Novom Sadu, Srbija; (e-mail: velibor.mihic@micronasnit.com).

modelom, omogućila bi se automatizacija unosa podataka u DMS model.

#### II.CIM MODEL PODATAKA

CIM (*Common Information Model*) IEC 61970-301 je standard koji se koristi za modelovanje elektroenergetskih sistema, jer sadrži model svih osnovnih elemenata. IEC specifikacija objavljena pod brojem 61968 proširuje model i sadrži opis elemenata distribucione mreže. Specifikacije 61970-301 i 61968-18 [3] zajedno predstavljaju CIM model sa dve prevashodne namene: razmena podataka elektroenergetske mreže između kompanija i između programa u okviru iste kompanije. CIM je opisan pomoću UML (*Unified Modeling Language*) jezika. Modelovanje sistema UML dijagramima obezbeđuje standardizovan način za predstavljanje resursa elektroenergetskog sistema pomoću klasa, objekata i atributa kao i njihovih međusobnih veza. Objekti koji postoje u realnom svetu, odnosno objekti koji pripadaju domenu realnih sistema definisani su kao klase u CIM-u.

#### III.DMS MODEL PODATAKA

DMS (*Distribution Management System*) sistem objedinjuje veliki broj funkcija za analizu, proračune i optimizaciju u elektro distributivnom sistemu i obezbeđuje programsku podršku za nadgledanje, upravljanje, vizualizaciju i optimizaciju distribucionog sistema. Osnova za razvoj tih funkcija, kao i cele funkcionalnosti DMS sistema, predstavlja bogati skup podataka potreban da se izgradi standardna elektro distributivna mreža. DMS model podataka je zasnovan na CIM standardu. CIM je izuzetno uopšten i usled toga zahteva definisanje dodatnih fiktivnih elemenata (čvorova) za predstavu mreže. Pošto distribucione mreže odlikuje velika dimenzionalnost, i ukoliko je njihova izgrađenost zasnovana na CIM standardu, tada ta osobina dodatno povećava dimenzionalnost mreže. Ta činjenica donosi problem pri memorisanju mreže i u dostizanju željene brzine pri obradi povezanosti elemenata unutar mreže od strane DMS programa. Iako elektroenergetski sistem sadrži veliki broj različitih elementa, jasno se uočavaju grupe elementa u koju se smeštaju elementi koje povezuju zajedničke karakteristike. Razmatranje ove zakonitosti grupisanja elemenata po nameni, tipu, zajedničkim osobinama u grupe je dovelo do uvođenje koncepta kataloga, polja i kataloga polja u strukturu modela. Skladištenje istih podatka, koji se ponavljaju za svaki element tog tipa na jednom mestu je

Jasenka Džakula, Fakultet tehničkih nauka u Novom Sadu, Srbija; (e-mail: jasenka.dzakula@telventdms.com).

Prof. Dr Branislav Atlagić, Fakultet tehničkih nauka u Novom Sadu, Srbija; (e-mail: branislav.atlagic@dmsgroup.rs).

osnovna ideja uvođenja kataloga. Stoga se sve zajedničke osobine za sve transformatore skladište u katalogu transformatora. Zajednički podaci se čuvaju samo na jednom mestu u memoriji. Svaki element pristupa tim podacima referenciranjem na odgovarajući katalog. Katalozi su smešteni u bazi podataka. Ime kataloga se formira na osnovu vrednosti atributa elementa, a na osnovu imena se pridružuje katalog određenom elementu. Za svaku vrstu elementa razlikovanje pripadnosti katalogu zavisi od drugog skupa atributa. Tako se ime kataloga kod osigurača gradi od sledećih osobina elementa:tip, nominalna struja, broj faza, nominalni napon. Vrednosti atributa potrebnih za formiranje imena kataloga, kao i sve ostale osobine elementa koje su neophodne za kreiranje DMS elemenata i DMS strukture modela se dobijaju iz ulaznog modela u procesu unosa podataka.

Dobra osobina DMS modela podataka je to što je "bay*oriented*" [1]. Takvi modeli imaju određenu fleksibilnost u rukovanju podacima u cilju poboljšanja performansi (brzine i uštede memorije). Polje predstavlja skup opreme koja se u njemu nalazi (prekidači, osigurači, transformatori,...), ali i skup unutrašnjih veza (međusobne veze elemenata i ulazi i izlazi polja). Na Sl. 1. je prikazano apstraktno polje u DMS modelu.

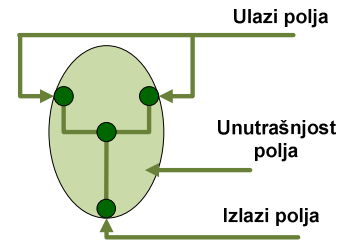

Sl. 1. Apstraktno polje DMS modela

Kada se grupe elemenata ponavaljaju na više mesta u mreži, tada ukoliko se elemnti grupišu u jedno polje dobija se ponavljanje jednog polja na više mesta u mreži. Ova situacija, u osnovi, podseća na uzrok uvođenja kataloga. Poboljšanje rukovanja podacima u ovakvim situacijama se dobija uvođenjem kataloga polja.

## IV.POBOLJŠANJE UNOSA PODATAKA U DMS MODEL

Realizovan je međumodel po uzoru na CIM i u skladu sa DMS modelom. Međumodel je integrisan u proces unosa podataka u DMS model. Razvoj međumodela po uzoru na standard (CIM) dovodi do standardne predstave modela elektroenergetskog sistema, i samim tim olakšava integraciju sa modelima podataka, koji su takođe CIM orijentisani.

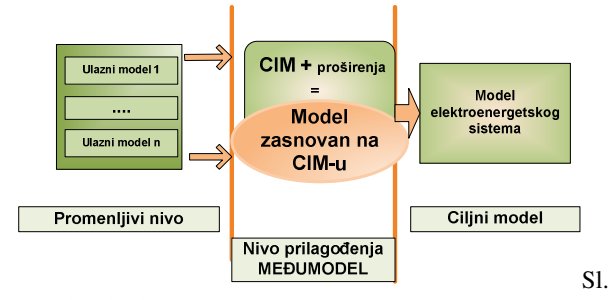

2. Višenivojska organizacija programske podrške za unos podataka u DMS model

Prvi nivo sa Sl. 2. je opisan kao promenljivi nivo, jer treba da podrži različite modele podataka koji predstavljaju zahtev za prenos u DMS model. Ovaj nivo je nivo najbliži ulaznom modelu i podleže u potpunosti njegovim osobinama, stoga se naziva promenljivi nivo. Drugi nivo obuhvata realizaciju novog modela podataka po uzoru na CIM. Novi model podataka je formiran definicijom CIM proširenja u skladu sa osobinama DMS modela. Ukoliko se podaci iz ulaznih modela predstave u formatu novog modela, dalji proces unosa podataka u DMS model je automatizovan.

Na Sl. 3. su prikazani moduli koji učestvuju u integraciji međumodela u unos podatak u DMS model. Moduli obrade prikazanim na Sl. 3. biti će biti objašnjeni u narednim potpoglavljima.

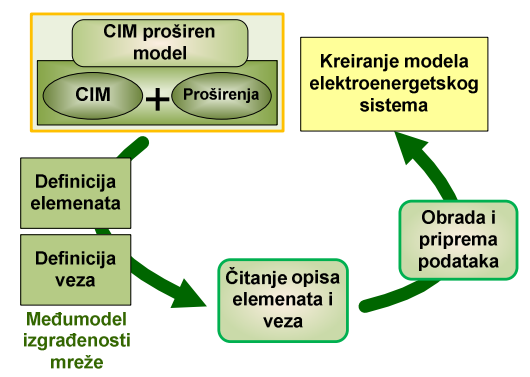

Sl. 3. Obrada podataka prilikom integracije sa CIM zasnovanim modelom u proces unosa podataka u DMS

#### *A.Ulazni me*đ*umodel izgra*đ*enosti mreže*

Međumodel izgrađenosti mreže objedinjuje određeni skup informacija o elementima i vezama potrebnim za realizaciju DMS modela podataka. Svi podaci sadržani u XML datotekama su u skladu su sa kriterijumima DMS modela. Međumodel izgrađenosti mreže je sadržan u 2 XML datoteke: definicija elemenata mreže i definicija veza među elementima mreže. Struktura opisa svakog elementa u okviru XML datoteke je podržana klasama u okviru novog modela podataka. Opis veza između elemenata sadrži podatke o poveznim čvorovima, identifikaciji elementa i tipu elementa. Na Sl. 5. je prikazana logika povezivanja elemenata.

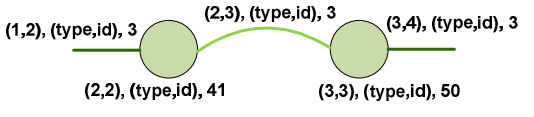

Sl. 5. Podaci o vezama elemenata sadržani u ulaznom međumodelu izgrađenosti mreže

Sa Sl. 5. se vidi da jednotačkasti elemenati (prekidač i osigurač) imaju istu oznaku oba povezna čvora (*to*,*from*), dok se kod vodova ova dva čvora razlikuju. Druga zagrada na Sl. 5. sadrži jedinstvenu identifikaciju elementa. U okviru jedinstvene identifikacije elementa u sistemu su objedinjena dva podataka: tip (*type*), i jedinstveni identifikacioni broj koji jedinstveno određuje element u grupi elemenata navedenog tipa (*id*). Isti način identifikovanja elemenata u mreži je primenjen i u okviru DMS modela. Poslednji parametar sa Sl. 5. koji učestvuje u opisu veza elementa predstavlja oznaku tipa elementa (3 provodna sekcija, 41-prekidač, 50-osigurač)*.* XML datoteka sa opisom elemenata mreže sadrži sve potrebne podatke o svakom pojedinačnom elementu u mreži, koji su neophodni za kreiranje elemenata u okviru DMS modela.

## *B.*Č*itanje podataka opisa elemenata i veza*

Ulazni međumodel podataka opisan u prethodnom potpoglavlju sadržan je u dve XML datoteke. Podatke za nastavak obrade je potrebno pročitati iz XML datoteka. Čitanje podataka je realizovano pomoću SAX parsera.

SAX parser čita podatke sekvencijalno i predstavlja vođen događajima (*event-dreven*) API. To znači da se u osnovi mehanizam rada sastoji iz dva dela. Prvi deo je deo koji je zadužen za prepoznavanje događaja prilikom čitanja XML dokumenata, a drugi deo je deo koji je zadužen za obradu tog događaja. Korisnik koji koristi SAX za parsiranje određuje koje događaje hoće da detektuje tako što implementira metode sa tačno određenom deklaracijom za događaje koje želi da prati. U okviru realizacije parsiranja ulaznog međumodela izgrađenosti mreže su realizovane metode: *StartElement(), character(), EndElement().* 

*StartElement* metoda se poziva pri prepoznavanju oznake početka elementa. *Character* metoda se poziva prilikom prepoznavanja sadržaja (vrednosti) elementa. *EndElement* metoda se poziva prilikom detekcije oznaka zatvaranja elemenat. Iz ovih metoda se preuzimaju informacije o nazivu elementa koji se otvara, njegovom sadržaju i nazivu elementa koji se zatvara.

## *C.Realizacija CIM proširenja*

Proširivanje CIM modela se realizuje na dva osnovna načina, a to su: izmena postojeće CIM klase dodavanjem atributa, dodavanje nove klase uz dodavanje relacija i atributa. U okviru ovog rada proširenje je modelovano u okviru *Enterprise Architecture* programskog alata, dok je integracija sa CIM modelom realizovana u okviru *CIMTool* programskog alata. Pravila proširivanja CIM-a su precizno definisana, i prilikom realizacije proširenja da bi se omogućila integracija realizovanog proširenja sa CIM modelom neophodno je poštovati utvrđena pravila. Proširenje je moguće realizovati na sledeće načine [4]:

- proširivanje postojeće CIM klase dodavanjem novih atributa
- dodavanje nove klase
- dodavanje ili izmena relacija između postojećih klasa u CIM-u
- dodavanje relacije između dodatih klasa i CIM klasa

Modelovanje proširenja se realizuje u okviru posebno kreirane UML šeme. Pri realizaciji proširenja je moguće definisati više od jedne šeme u zavisnosti od logike modelovanja i u zavisnosti od planova za buduće eventualne izmene ili dalja proširenja. CIM šema i šema proširenja se automatski spajaju prilikom učitavanja u okviru *CIMTool* alata. Proširenje se realizuje samo ukoliko je neophodno za realizaciju ciljnog modela, da bi se što više očuvala standardizovanost novog modela. Proširenja, koja se modeluju je potrebno sačuvati u formatu, koji je *CimTool* u mogućnosti da pročita. Realizovano proširenja je sačuvano u .*eap* formatu, a sam CIM model u XMI (*XML Model Interchange*) formatu. *Eap* format predstavlja

*Enterprise Architecture Project* format u okviru kog je proširenje i realizovano. XMI je standard koji se koristi za razmenu modela između različitih sistema posredstvom XML-a (*Extensible Markup Language*). Posle učitavanja XMI šeme CIM modela i modela EAP proširenja, potrebno je kreirati *profil* u okviru *CIMTool*-a. *Profil* sadrži potskup logike modela i proširenja. Koristi se za definiciju sadržaja razmene informacija između modela i CIM proširenja i formiranje krajnje strukture novog modela koji opisuje ciljni sistem.

Na Sl. 6. je prikazan UML dijagram realizovanog proširenja CIM modela koje je neophodno da odgovori na zahteve ulaznog međumodela izgrađenosti mreže i ciljnog DMS modela.

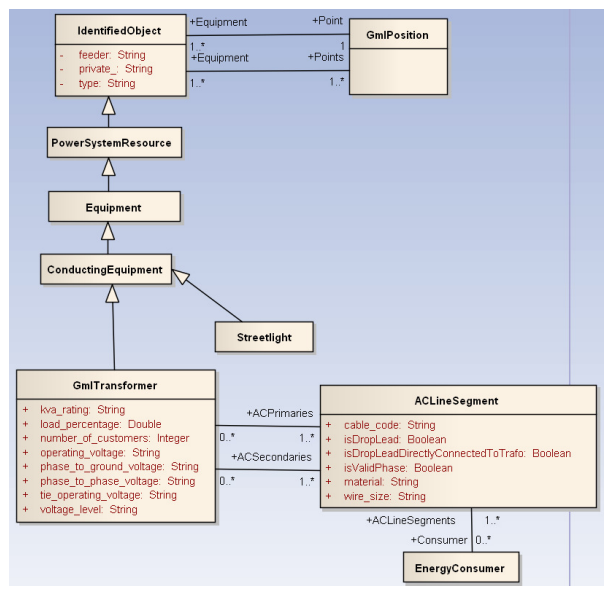

Sl. 6. UML dijagram proširenja CIM modela

Elementi novog modela zasnovani na istoimenim elementima CIM-a su: *SurgeProtector* (zaštitnik od prenapona), *EnergyCustomer* (modeluje običnog potrošača i velikog potrošača , koji se u okviru DMS modela zove *Vault* i modeluje se podstanicom koja sadrži transformator sa povezanim potrošačem na sekundarne vodove), *StreetLight* (ulična rasveta), *FaultIndicator* (detektor greške u mreži), *Breaker* (običan prekidač), *Switch*  (modeluje dve vrste prekidača čije je normalno stanje da budu otvoreni), *Fuse* (osigurač), *ShuntCompensator*i (kondenzator), *ACLineSegment* (modeluje sve vrste provodnika koje postoje u ulaznom modelu). Prethodno navedeni elementi su modelovani istoimenim CIM klasama i u potpunosti opisuju svaki tip elementa iz ulaznog modela. Za modelovanje nekoliko elementa je ponegde iskorišten samo jedan CIM element (npr. CIM element *Switch* modeluje *Cut* i *NormalOpenPoint* iz ulaznog modela). Međutim, pošto date klase ne obezbeđuju sve potrebne osobine za opis ulaznog i ciljnog modela, realizuju se proširenja: postojećih klasa atributima (npr. *ACLineSegment* je CIM klasa koja opisuje 3 vrste provodnika iz ulaznog modela, i proširena je atributima prikazanim na UML dijagramu na Sl. 6.), dodavanjem novih klasa (npr. *GmlTransformer* za opis svih vrsta transformatora iz ulaznog međumodela). U sledećem

pasusu sledi detaljan opis proširenja i razloga realizacije proširenja.

Za osobine ( *feeder,type,...*), koje su potrebne za opis svakog ili većine elemenata, je proširena klasa *IdentifiedObject* datim atributima*.* Za opis svih vodova je realizovano proširenja CIM klase *ACLineSegment* dodavanjem novih atributa. Dodata je klasa *GmlTransformer* sa atributima koji opisuju 4 vrste transformatora razlikovane u ulaznom modelu. Dodavanje veze sadržavanja između klase *ACLineSegment* sa transformatorom i potrošačem je proisteklo iz potrebe identifikacije vodova koji su vezani na primarni i sekundarni namotaj transformatora i podstanicu potrošača. *ConductingEquipment* predstavlja CIM klasu koja objedinjuje provodnu. Ulična rasveta *Streetlight* ne spada u CIM-u u provodnu opremu i zbog toga je realizovano nasleđivanje klase *ConductingEquipment. GmlPosition* je CIM klasa koja sadrži opis koordinata. Svaki element je potrebno da sadrži podatke o geografskoj poziciji pa je stoga realizovana veza sadržavanja između date klase i *IdentifiedObject* klase.

Pošto se kreira *profil* dobijena je struktura opisa elemenata mreže i kreiranu strukturu je moguće preneti u nekoliko različitih formata iz *CimTool*-a. Jedan od formata je XSD (*XML Schema Definition*) koji je izabran u realizaciji ovog projekta. Ispravnost XSD-a je sprovedena u okviru *AltovaXMLSpy* programskog alata. Dalja obrada podatka zahteva postojanje podrške novog modela klasama koje na nov način opisuju elemente. Usled toga je realizovan generator klasa na osnovu XSD strukturnog opisa.

## *D.Priprema podataka za unos u DMS model*

Dobijene klase opisuju tip elementa u okviru novog modela. Formiranje modela predstavlja kreiranje elemenata opisanih klasama novog modela, podacima iz ulaznog međumodela. Podaci se pročitaju u okviru modula za čitanje podataka i prosleđuju se modulu za kreiranje i obradu elemenata mreže. Proces obrade podataka je prikazan na Sl. 7.

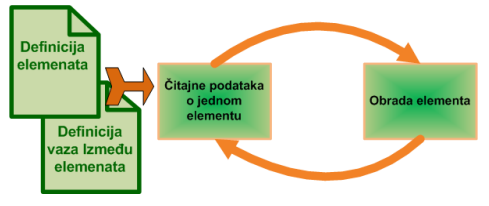

Sl. 7. Proces obrade elemenata

Čitanje podataka o elementu podrazumeva čitanje i čuvanje informacija o imenu elementa, imenu atributa i vrednosti. Dati podaci su dovoljni za realizaciju elemenata. Elementi se skladište u memoriji raspoređeni po tipovima koje očekuje modul za konverziju i kreiranje DMS elemenata. Pored podataka o svakom elementu, formiraju se i podaci o povezanosti elemenata mreže na osnovu podataka iz ulazne XML datoteke i na osnovu informacija o elementima. Pored definicije elemenata i definicije veza kao dva osnovna ulazna skupa podataka, formiraju se i pomoćne strukture podataka radi lakše obrade i brže pretrage mreže. Koje podatke je potrebno pripremiti u okviru ovog modula određuje modul koji pretvara elemenate u DMS model. Na osnovu opisa elemenata i veza među elementima sadržanih u ulaznom međumodelu izgrađenosti mreže je moguće pripremiti sve podatke, koji se zasnivaju na osnovnim (npr. identifikovati i preuzeti podatke o vodovima koji su povezani na primarni i sekundarni namotaj određenog transformatora, pronaći podatke o elementu mreže sa određene geografske pozicije, identifikovati vodove povezane na glavnu podstanicu u mreži,...).

### V.ZAKLJUČAK

Unos podataka u DMS model zahteva rad na prilagođavanju ulaznih podataka ciljnom DMS modelu. U okviru rada je formiran novi model po uzoru na CIM i u skladu sa DMS modelom. Realizacijom međumodela po uzoru na CIM se olakšava integracija sa modelima podataka koji su takođe CIM orijentisani. Proširenja CIMa su definisana na osnovu zahteva i osobina DMS modela. Struktura novog modela je realizovana u okviru *CimTool* programskog alata i izvezena u XSD format. Realizovan je generator klasa na osnovu XSD opisa strukture modela. Klase su integrisane u proces unosa podataka i izvršeno je pretvaranje podataka iz međumodela u DMS model podataka. Na taj način, ukoliko korisnici DMS programske podrške predstave podatke u formatu koji je određen međumodelom, proces unosa podataka se izvršava automatizovano.

#### LITERATURA

- [1] Dragan Popović, Ervin Varga, Zvezdana Perlić, "Extension of Common Information Model with Catalog of Topologies," *IEEE Transactions on Power Systems,* May 2007.
- [2] "Common Information Model (CIM):CIM 10 version," EPRI, CA: Polo Alto, 1001976, 2001.
- [3] Dr Alan W. McMorran, "An Introduction To IEC 61970-301 & 61968-11:The Common Information Model", Glasgow, UK: University of Strathclyde, January 2007.
- [4] Scott Neuman, Arnold Devos and Langdale Consultant Terry Nielsen, "Methodology for CIM Extensions," January 21, 2007.
- [5] Grady Booch, Ivar Jacobson, and James Rumbaugh, "The Unified *Modeling Language User Guide,*" Addison-Wesley, 1999.
- [6] Vladimir C. Strezoski, "Osnovi elektroenergetike," Univerzitet u Novom Sadu, Fakultet Tehničkih Nauka, 1999/2000.
- [7] Brankica Milosavljević, "Implementacija konverzije podataka elektroenergetskog sistema iz jednog objektonog modela u objedinjeni informacioni model (Common Information Model)," Novi Sad, 2008.

#### ABSTRACT

The paper describes a creation DMS model of power system based on input network connectivity meta-model and realization of CIM extended model.

## **BUILDING DMS MODEL OF POWER SYSTEM USING NETWORK CONNECTIVITY META-MODEL AND CIM 61970-301 STANDARD**

Jasenka Džakula, Željko Todorović, Branislav Atlagić, Velibor Mihić